## Politechnika Krakowska im. Tadeusza Kościuszki

# Karta przedmiotu

obowiązuje studentów rozpoczynających studia w roku akademickim 2013/2014

Wydział Fizyki, Matematyki i Informatyki

Kierunek studiów: Informatyka Profil: Ogólnoakademicki Profil: Ogólnoakademicki

Forma sudiów: niestacjonarne kod kierunku: I

Stopień studiów: I

Specjalności: Brak specjalności

## 1 Informacje o przedmiocie

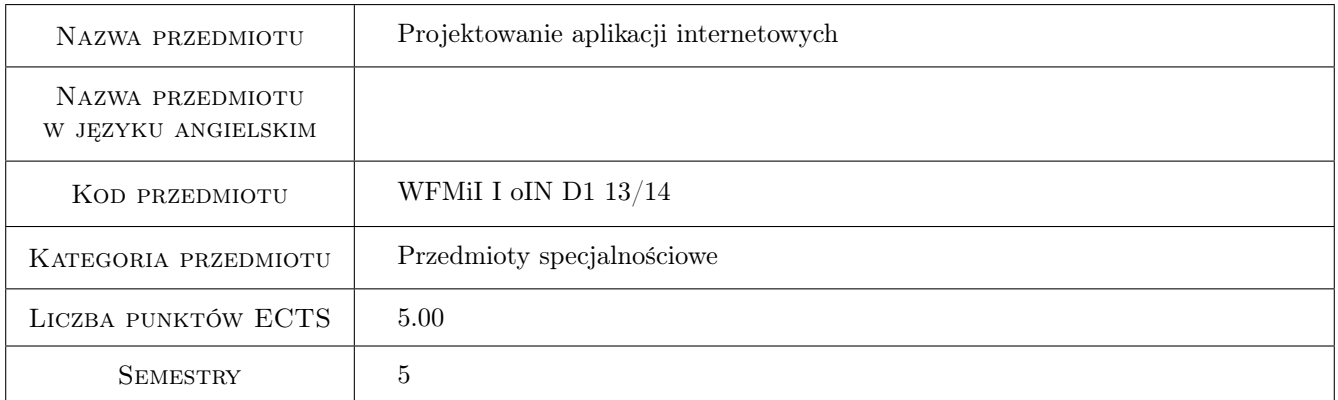

## 2 Rodzaj zajęć, liczba godzin w planie studiów

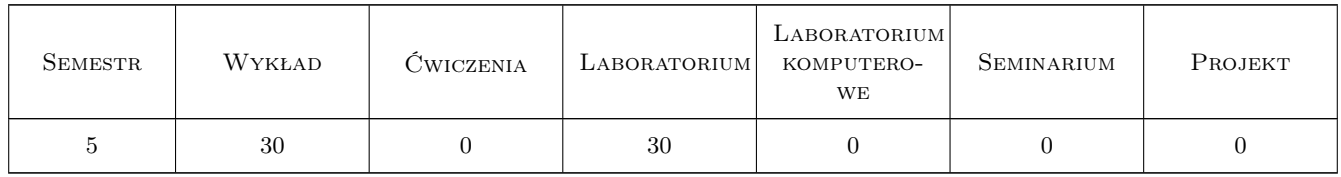

## 3 Cele przedmiotu

Cel 1 Celem jest zapoznanie z narzędziami umożliwiającymi tworzenie aplikacji internetowych, praktyczne wykorzystanie podstawowych elementów inżynierii oprogramowania. W czasie zajęć studenci zapoznają się z XHTML, CSS, PHP, MySQL oraz Zend Framworkiem.

## 4 Wymagania wstępne w zakresie wiedzy, umiejętności i innych **KOMPETENCJI**

1 Umiejętność budowania algorytmów. Znajomość jednego języka programowania (strukturalnego lub obiektowego). Umiejętność projektowania baz danych. Zaliczenie przedmiotów: "Języki i paradygmaty programowania", "Bazy danych".

### 5 Efekty kształcenia

- EK1 Wiedza Zapoznanie się lub odświeżenie wiadomości na temat jęzków HTML, CSS, PHP. Dobre zapoznanie się z regułami obiektowości w PHP. Zapoznanie się z Zend frameworkiem.
- EK2 Umiejętności Umiejętność wykorzystania HTML i CSS do tworzenia stron WWW oraz wykorzystania języka skryptowego PHP do tworzenia stron.
- EK3 Umiejętności Umiejętność wykorzystania modelu MVC w Zend Frameworku.

EK4 Umiejętności Umiejętoność wykorzystania Zend Frameworka do zabezpieczania aplikacji intenetowych.

## 6 Treści programowe

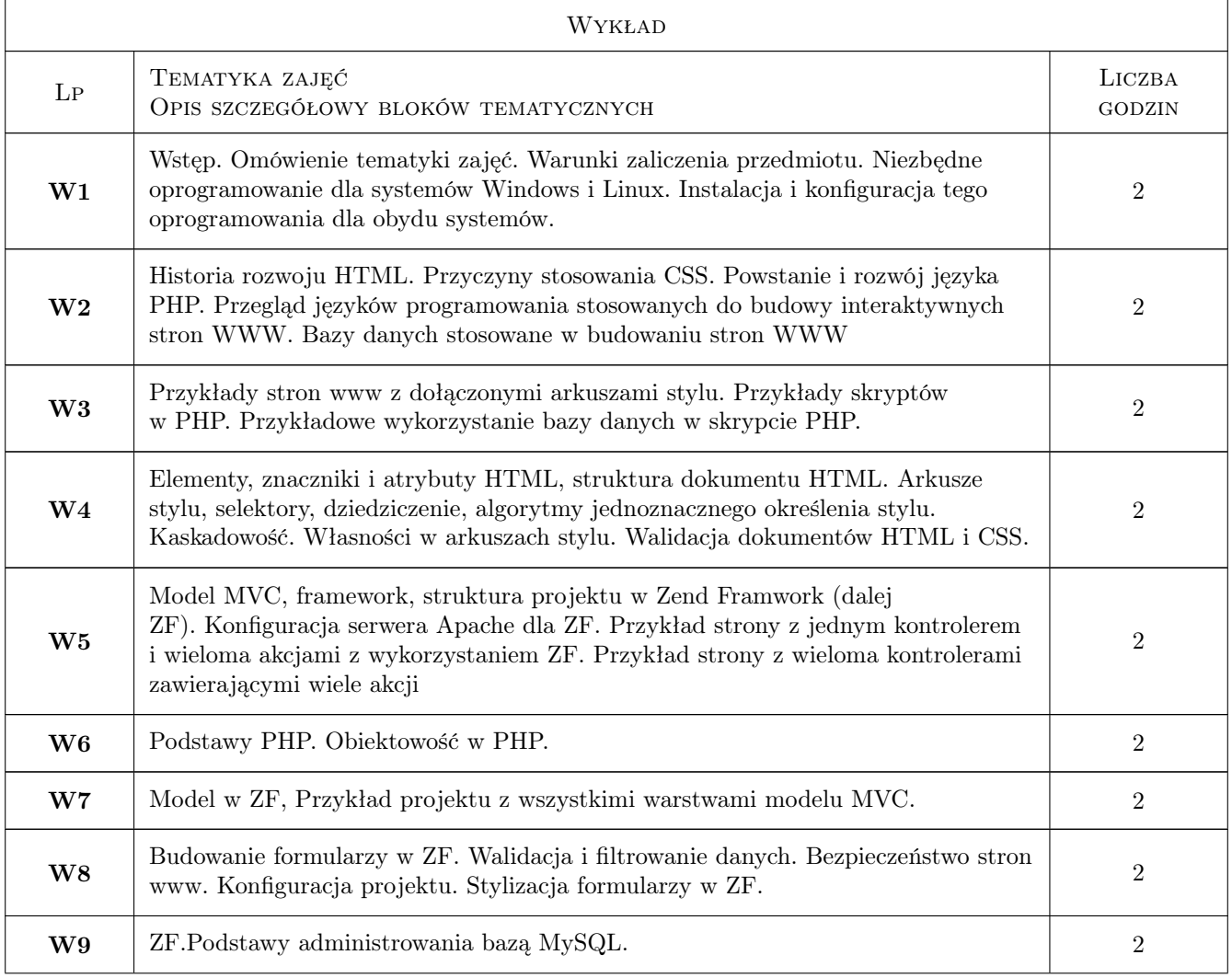

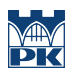

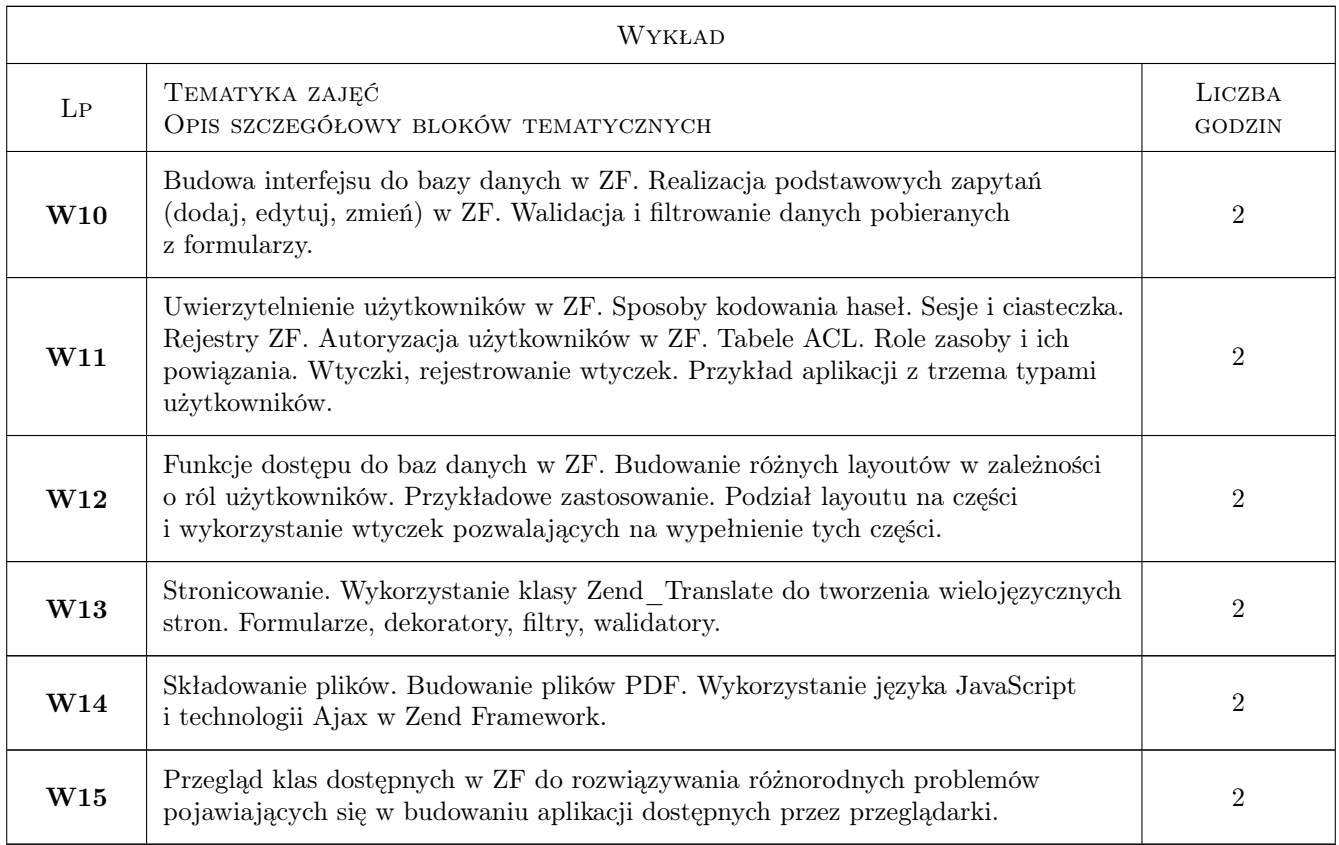

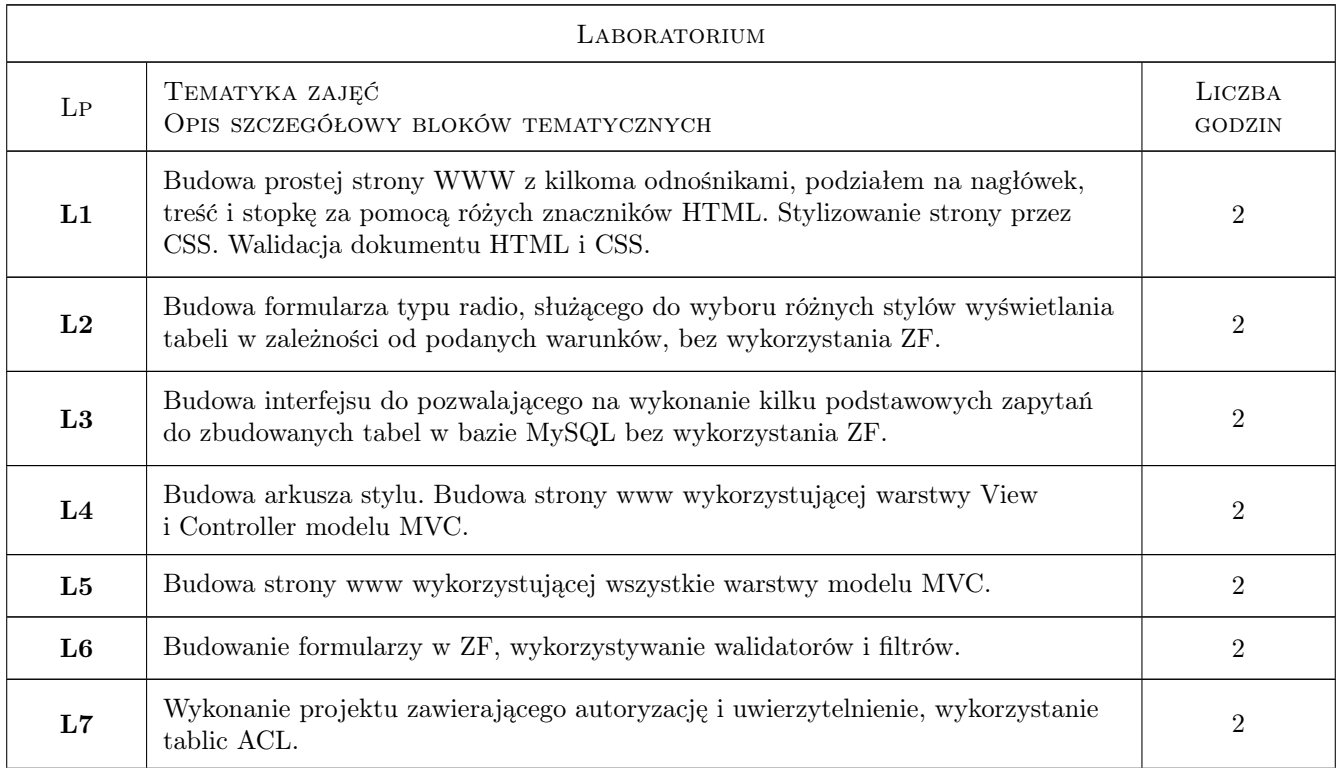

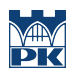

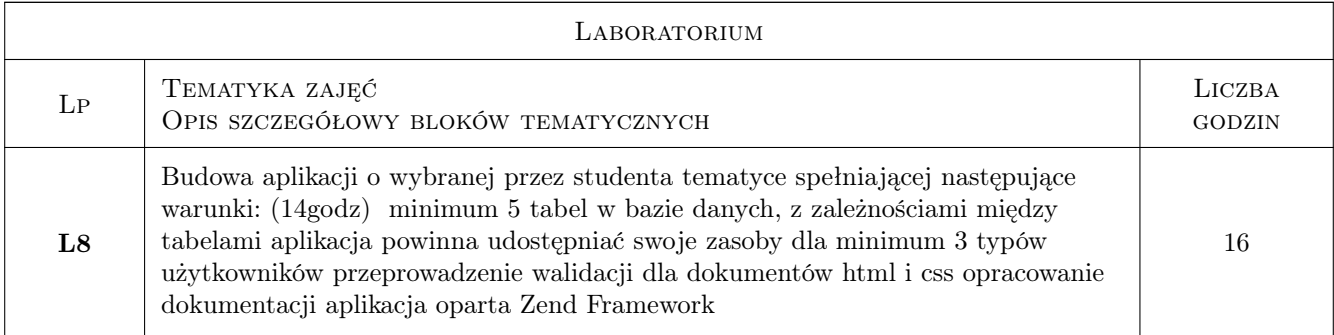

## 7 Narzędzia dydaktyczne

- N1 Wykłady
- N2 Ćwiczenia laboratoryjne

## 8 Obciążenie pracą studenta

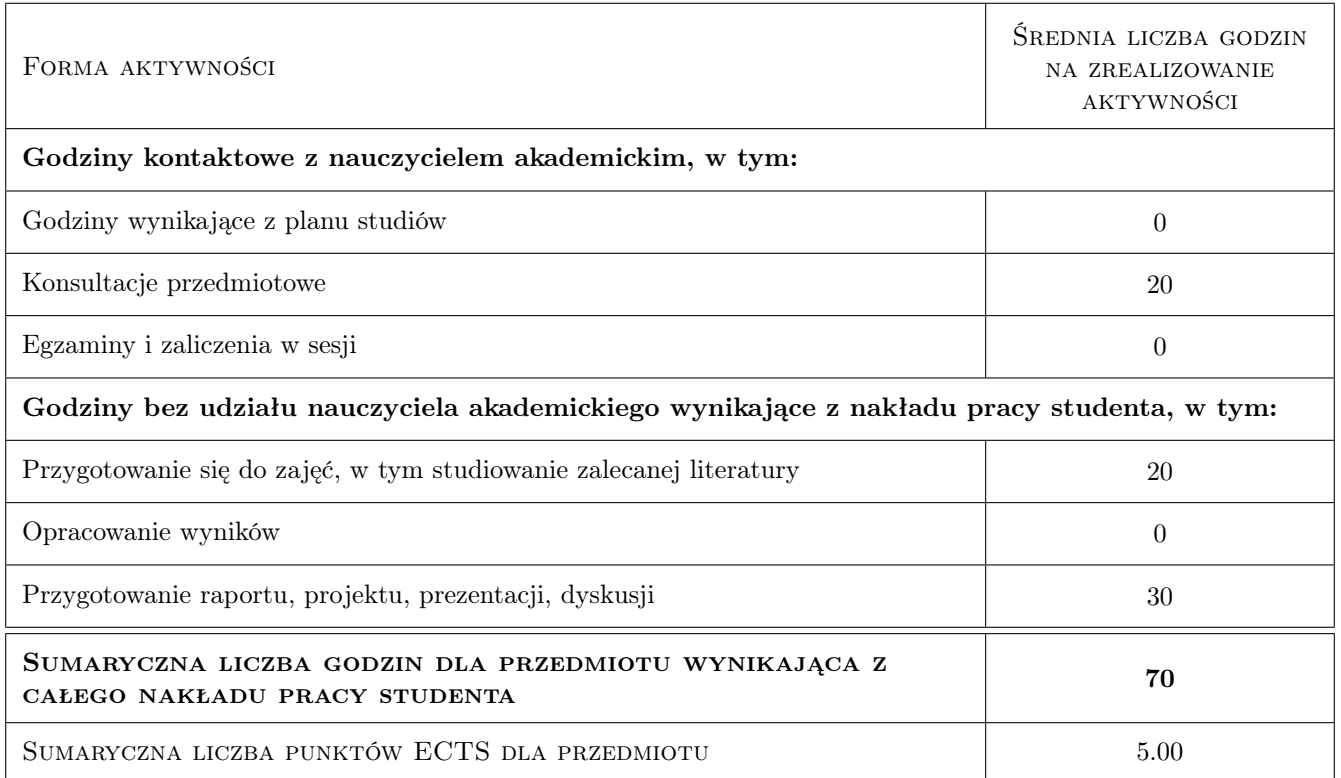

## 9 Sposoby oceny

#### Ocena formująca

- F1 Ćwiczenie praktyczne
- F2 Kolokwium
- F3 Odpowiedź ustna
- F4 Projekt indywidualny

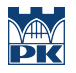

#### Ocena podsumowująca

P1 Średnia ważona ocen formujących

## Kryteria oceny

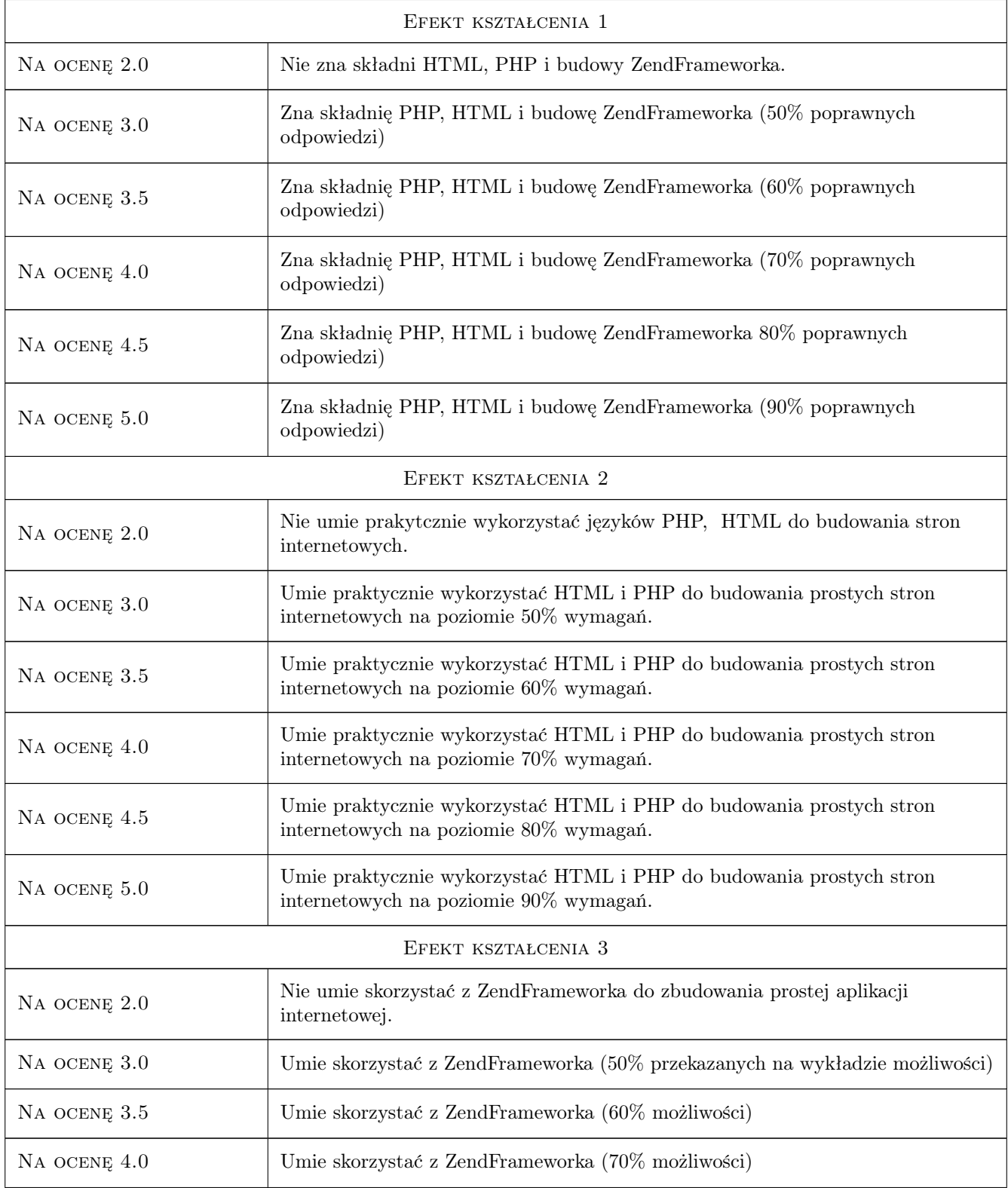

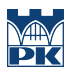

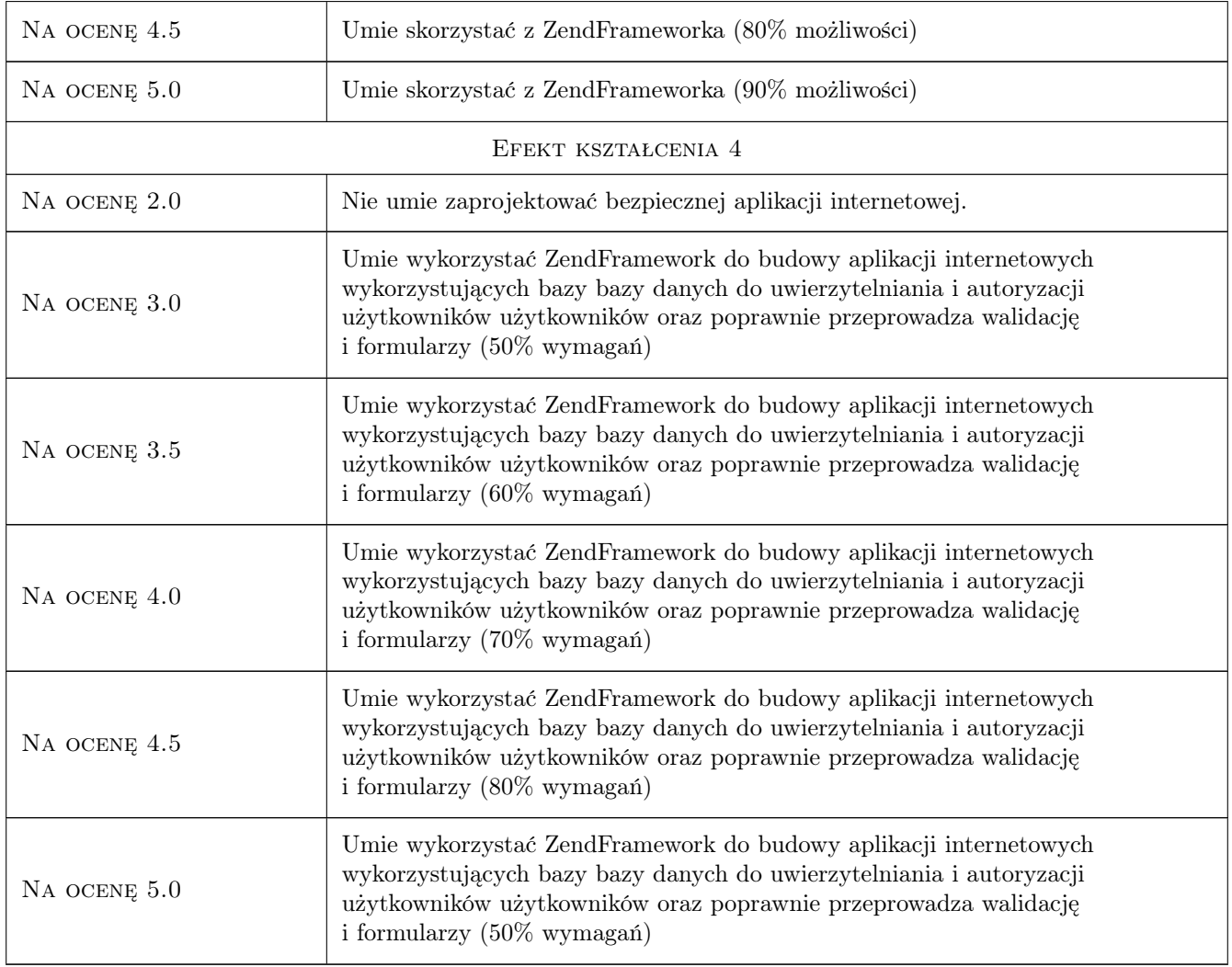

## 10 Macierz realizacji przedmiotu

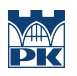

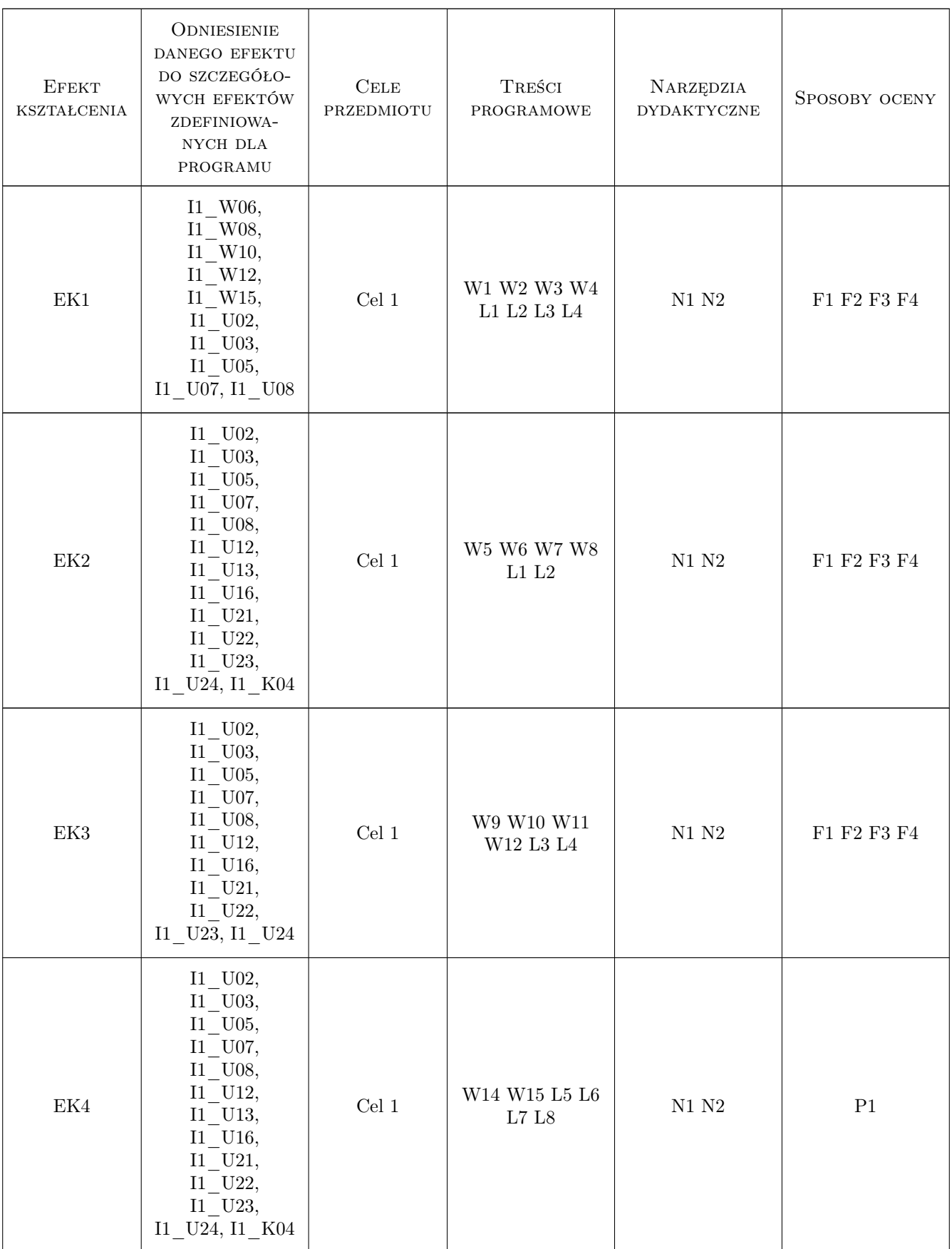

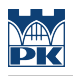

### 11 Wykaz literatury

#### Literatura podstawowa

- [1 ] L.Welling, L.Thomson PHP i MySQL, Tworzenie stron WWW, Vademecum profesjonalisty, Gliwice, 2005, Helion
- [2 ] E.Lecky-Thomson, H.Eide-Goodman, S.D.Nowicki, A.Cove, PHP5 Zaawansowane programowanie, Gliwice, 2005, Helion
- [3 ] E.A Meyer CSS według Erica Meyera, Sztuka projektowania stron WWW, Gliwice, 2005, Helion
- [4 ] E.A Meyer CSS Przewodnik encyklopedyczny, Gliwice, 2008, Helion
- [5 ] W. Gajda Zend Framework od podstaw, Gliwice, 2011, Helion

#### Literatura dodatkowa

- [1 ] http://www.php.net
- [2 ] http://algorytmy.p
- [3 ] http://framework.zend.com
- [4 ] http://www.w3.org
- [5 ] http://validator.w3.org
- [6 ] http://www.mysql.com/doc

### 12 Informacje o nauczycielach akademickich

#### Osoba odpowiedzialna za kartę

dr inż. Danuta Zboś (kontakt: zbos@pk.edu.pl)

#### Osoby prowadzące przedmiot

1 dr Danuta Zboś (kontakt: zbos@pk.edu.pl)

### 13 Zatwierdzenie karty przedmiotu do realizacji

(miejscowość, data) (odpowiedzialny za przedmiot) (dziekan)

. . . . . . . . . . . . . . . . . . . . . . . . . . . . . . . . . . . . . . . . . . . . . . . .

PRZYJMUJĘ DO REALIZACJI (data i podpisy osób prowadzących przedmiot)